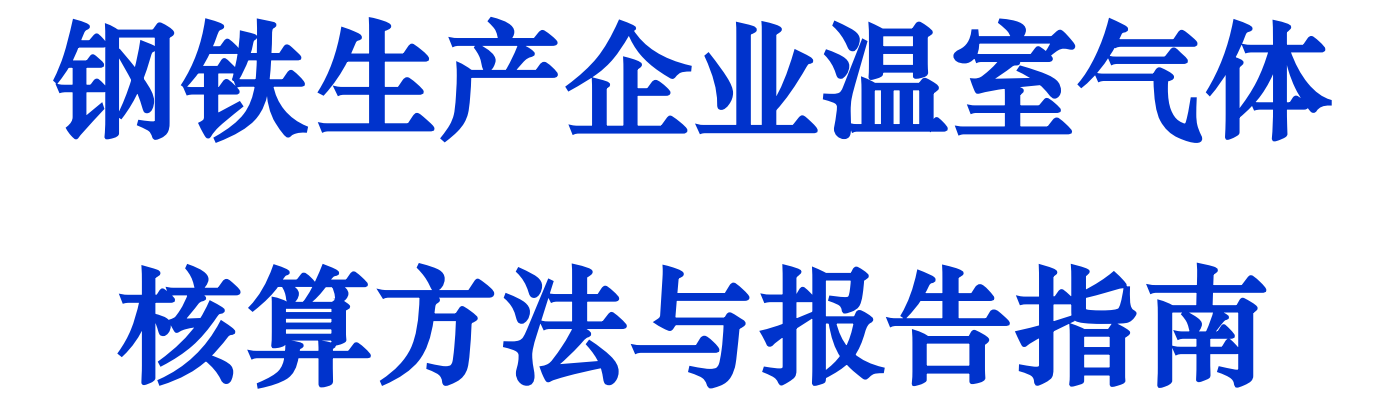

国家应对气候变化战略研究和国际合作中心 2015年1月19日

1

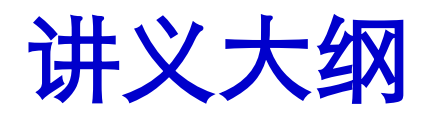

- 1. 本指南出台的背景和目的
- 2. 本指南的适用范围
- 3. 核算方法与数据来源
	- (1) 核算边界的确定;
	- (2) 排放源和气体种类的确定;
	- (3) 选择每个排放源的核算方法、计算公式;
	- (4) 活动水平数据和排放因子数据;
- 4. 数据质量保证和文件存档
- 5. 报告内容
- 6. 试用中遇到的典型问题及解决思路

## 1. 本指南出台的背景和目的

- 政策背景
	- 《中华人民共和国国民经济和社会发展第十二个五年规划纲要 》"建立完善温室气体统计核算制度,逐步建立碳排放交易市场" 国务院《"十二五"控制温室气排放工作方案》(国发[2011]41 号)"构建国家、地方、企业三级温室气体排放核算工作体系, 实行重点企业直接报送能源和温室气体排放数据制度"
	- □ 《关于组织开展重点企(事)业单位温室气体排放报告工作的 通知》(发改气候[2014]63号)
- 目的和意义

加强企业温室气体排放管理,促进企业减少温室气体排放;

- 为企业温室气体报告制度服务,实现核算方法的规范化和标准 化;
- 为全国碳交易制度下的配额分配和企业履约作为参考依据。

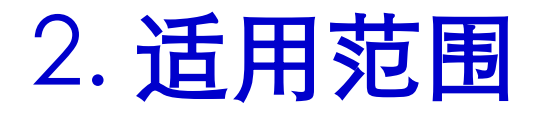

- 本指南适用于中国钢铁生产企业温室气体排放量的核算和报告。 中国境内从事钢铁生产的企业可按照本指南提供的方法核算企业 的温室气体排放量,并编制企业温室气体排放报告。
- 如钢铁生产企业生产其他产品,且生产活动存在温室气体排放, 则应按照相关行业的企业温室气体排放核算和报告指南核算,一 并报告。
- 报告主体:具有温室气体排放行为并应核算的法人企业或视同法 人的独立核算单位。
- 本指南所指温室气体排放仅指二氧化碳排放。

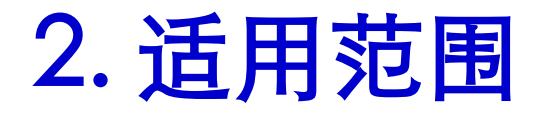

钢铁生产企业主要是针对从事黑色金属冶炼、压延加 工及制品生产的企业。

按产品生产可分为: 钢铁产品生产企业、钢铁制品生产企业

按生产流程又可分为: 钢铁生产联合企业、电炉短流程企业、炼铁企业、炼 钢企业和钢材加工企业

### 3.1 核算边界及排放源

报告主体应核算和报告其所有设施和业务产 生的温室气体排放。设施和业务范围包括直接生 产系统、辅助生产系统、以及直接为生产服务的 附属生产系统,其中辅助生产系统包括动力、供 电、供水、化验、机修、库房、运输等,附属生 产系统包括生产指挥系统(厂部)和厂区内为生 产服务的部门和单位(如职工食堂、车间浴室、 保健站等)。

企业厂界内生活能耗导致的排放原则上不在 核算范围内。

## 3.1 核算边界及排放源

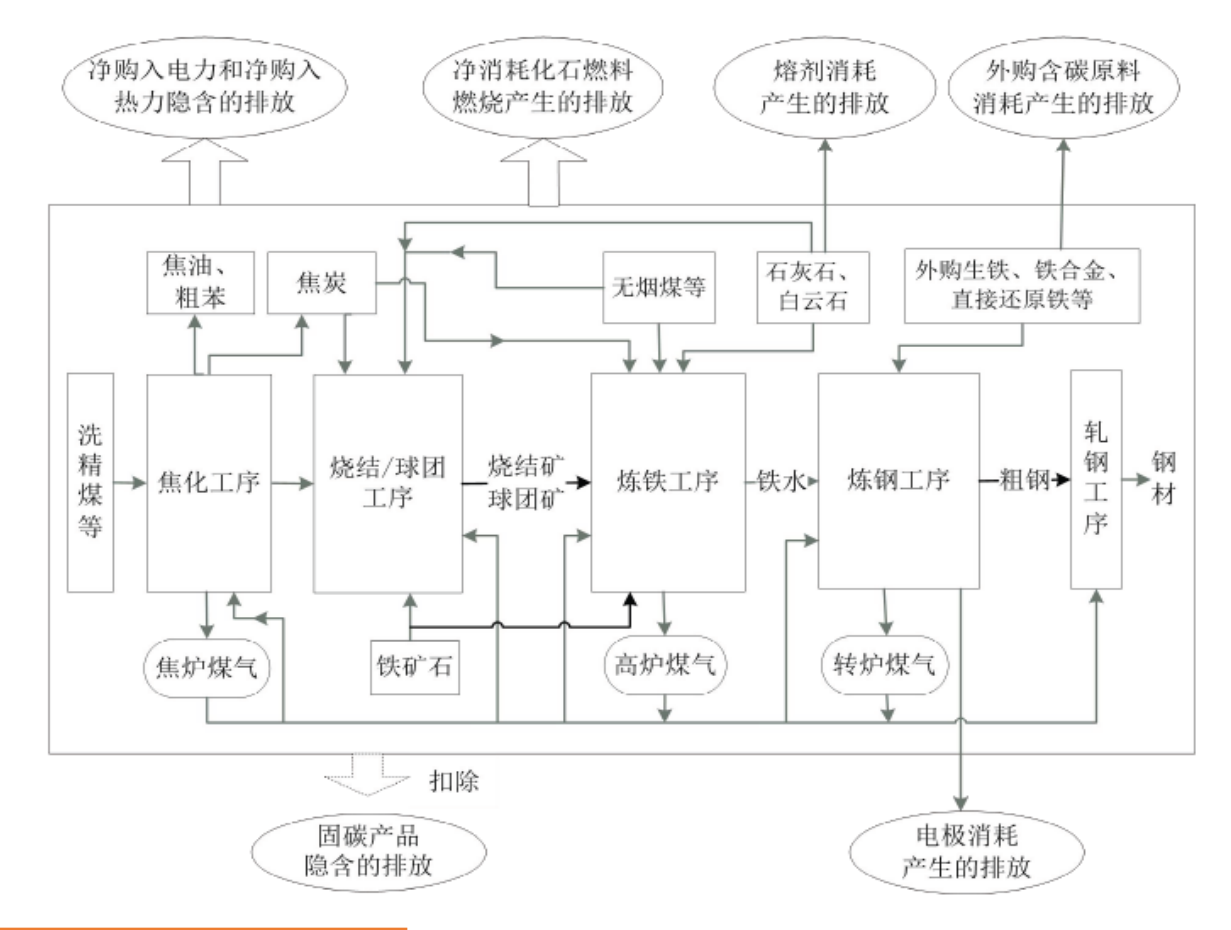

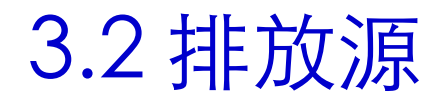

(1) 燃料燃烧排放: 净消耗的化石燃料燃烧产生的CO2排放, 包括钢铁生 产企业内固定源排放(如焦炉、烧结机、高炉、工业锅炉等固定燃烧设备) ,以及用于生产的移动源排放(如运输用车辆及厂内搬运设备等)。

(2) 工业生产过程排放: 钢铁生产企业在烧结、炼铁、炼钢等工序中由 于其他外购含碳原料(如电极、生铁、铁合金、直接还原铁等)和熔剂的分 解和氧化产生的CO<sub>2</sub>排放。

(3) 净购入使用的电力、热力产生的排放: 企业净购入电力和净购入 热力(如蒸汽)隐含产生的CO2排放。该部分排放实际发生在电力、热力生产 企业。

(4) 固碳产品隐含的排放: 钢铁生产过程中有少部分碳固化在企业生产 的生铁、粗钢等外销产品中,还有一小部分碳固化在以副产煤气为原料生产 的甲醇等固碳产品中。这部分固化在产品中的碳所对应的二氧化碳排放应予 扣除。

## 3.3 核算方法

$$
E_{\scriptscriptstyle{e\alpha_{2}}}=E_{\scriptscriptstyle{+\!\frac{1}{2000}}}=E_{\scriptscriptstyle{+\!\frac{1}{1000}}}=E_{\scriptscriptstyle{+\!\frac{1}{10000}}}=R_{\scriptscriptstyle{+\!\frac{1}{10000}}}
$$

- $E_{CO2}$ : 为企业CO2 排放总量, 单位为吨 (tCO<sub>2</sub>);
- · E<sub>燃烧</sub>: 为企业所有净消耗化石燃料燃烧活动产生的CO2 排放量,单位 为吨( $tCO<sub>2</sub>$ );
- $\bullet$   $E_{\text{th}}$ : 为企业工业生产过程产生的 $\text{CO}_2$ 排放量, 单位为吨(t $\text{CO}_2$ );
- E电和热:为企业净购入电力和净购入热力产生的CO2 排放量,单位为吨  $(tCO<sub>2</sub>)$ :
- $R_{\text{H} \ddot{\text{w}}}$ : 为企业固碳产品隐含的CO<sub>2</sub> 排放量,单位为(tCO<sub>2</sub>)。

### 3.3 核算方法-燃料燃烧排放

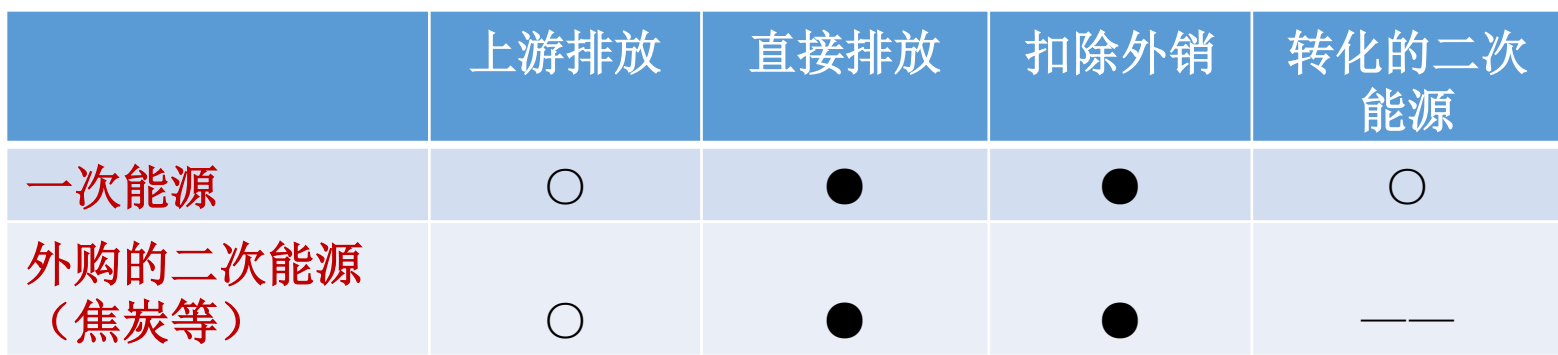

$$
E_{\text{MSE}} = \sum_{i=1}^{n} AD_i \times EF_i
$$

- E<sub>燃烧: 为核算和报告期内净消耗化石燃料**燃烧**产生的CO2排放量,单位为吨(tCO2);</sub>
- ADi: 为核算和报告期内第i种化石燃料的活动水平, 单位为百万千焦(GJ);
- EFi :为第i种化石燃料的二氧化碳排放因子,单位为tCO2/GJ;
- <sup>i</sup>: 为净消耗化石燃料的类型。

## 3.3 核算方法-工艺过程排放

$$
E_{\text{time}} = E_{\text{time}} + E_{\text{time}} + E_{\text{time}}
$$

 $1$ 、熔剂消耗产生的 $CO<sub>2</sub>$ 排放

$$
E_{\text{HAM}} = \sum_{i=1}^{n} P_i \times EF_i
$$

 $2$ 、电极消耗产生的 $CO<sub>2</sub>$ 排放

$$
E_{\rm eff} = P_{\rm eff} \times EF_{\rm eff}
$$

3、外购生铁等含碳原料消耗而产生的CO<sub>2</sub>排放

(包括外购生铁、气基还原铁、煤基还原铁、镍铁矿、铬铁矿和钼钢等)

$$
E_{\text{m,} \text{m}} = \sum_{i=1}^{n} M_i \times EF_i
$$

### 3.3 核算方法-净购入使用的电力、热力产生的排放

 $E_{\# \pi \#} = AD_{\# \pi} \times EF_{\# \pi} + AD_{\# \pi} \times EF_{\# \pi}$ 

 $E_{\text{H}_{\text{H}_{\text{H}_{\text{N}}}}$ 为净购入生产用电力、热力隐含产生的 $CO_{2}$ 排放量,单位为吨(tCO<sub>2</sub>);

- AD<sub>电力</sub>、AD<sub>热力</sub>分别为核算和报告期内净购入电量和热力量(如蒸汽量),单位 分别为兆瓦时(MWh)和百万千焦(GJ);
- EF<sub>电力</sub>、EF<sub>热力</sub>分别为电力和热力(如蒸汽)的CO<sub>2</sub>排放因子,单位分别为吨CO<sub>2</sub>/ 兆瓦时(tCO $_2$ /MWh)和吨CO $_2$ /百万千焦(tCO $_2$ /GJ)。

## **3.3** 核算方法-固碳产品隐含的排放

 $R_{\text{max}} = \sum_{i=1}^{n} AD_{\text{max}} \times EF_{\text{max}}$ 

- $R_{\text{marg}}$  为固碳产品所隐含的 $CO_2$ 排放量, 单位为吨 (tCO<sub>2</sub>);
- AD<sub>固碳</sub>为第i种固碳产品的产量,单位为吨(t);
- EF $_{\text{Box}}$  为第i种固碳产品的CO<sub>2</sub>排放因子,单位为tCO<sub>2</sub>/t;
- i 为固碳产品的种类(如粗钢、甲醇等)。

### 3.4活动水平数据、排放因子及来源- 燃料燃烧活动

- **活动水平数据**: 根据核算和报告期内各种化石燃料购入量、外销量、库存变 化量以及除钢铁生产之外的其他消耗量来确定各自的净消耗量。化石燃料购入 量、外销量采用采购单或销售单等结算凭证上的数据,库存变化量采用计量工 具读数或其他符合要求的方法来确定,钢铁生产之外的其他消耗量依据企业能 源平衡表获取(一定扣除用作原材料的部分)。
	- 净消耗量=购入量+(期初库存量—期末库存量) —钢铁生产之外的其他消耗量 —外销量
	- 参数方面:优先使用推荐的缺省值。
	- 具备条件的企业也可委托有资质的专业机构进行检测,或采用与相关方结算凭 证中提供的检测值。如采用实测,化石燃料低位发热量检测应遵循《GB/T 213 煤的发热量测定方法》、《GB/T 384石油产品热值测定法》、《GB/T 22723天 然气能量的测定》等相关标准。
- 排放因子:企业可采用本指南提供的单位热值含碳量和碳氧化率缺省值

## 3.4活动水平数据、排放因子及来源-工艺过程

• 活动水平数据: 熔剂和电极的净消耗量根据核算和报告期内购入量、外销 量、库存变化量以及除钢铁生产之外的其他消耗量来确定各自的净消耗量 ,含碳原料的购入量采用采购单等结算凭证上的数据。

#### 净消耗量=购入量+(期初库存量—期末库存量) —钢铁生产之外的其他消耗 量 —外销量

• 排放因子:采用《国际钢铁协会二氧化碳排放数据收集指南(第六版)》 中的相关缺省值作为熔剂、电极、生铁、直接还原铁和部分铁合金的 $CO<sub>2</sub>$ 排 放因子,具备条件的企业也可委托有资质的专业机构进行检测或采用与相 关方结算凭证中提供的检测值。

### 3.4 活动水平数据、排放因子及来源-电力热力

活动水平数据: 根据核算和报告期内电力(或热力)供应商、钢铁生产企 业存档的购售结算凭证以及企业能源平衡表。

#### 净购入电量(热力量)=购入量 —钢铁生产之外的其他用电量(热力量)— 外销量

以质量单位计量的热水和蒸汽可按以下公式转换为热量单位

AD热水=Maw\* (Tw-20)\*4.1868/1000

AD蒸汽=Mast\* (Enst-83.74)/1000

### 3.4 活动水平数据、排放因子及来源-电力热力

**排放因子:** 电力排放因子应根据企业生产地址及目前的东北、华北、华东、 华中、西北、南方电网划分,选用国家主管部门最近年份公布的相应区域电 网排放因子进行计算。供热排放因子暂按 $0.11$  t $CO<sub>2</sub>/GJ$ 计, 待政府主管部门 发布官方数据后应采用官方发布数据并保持更新。

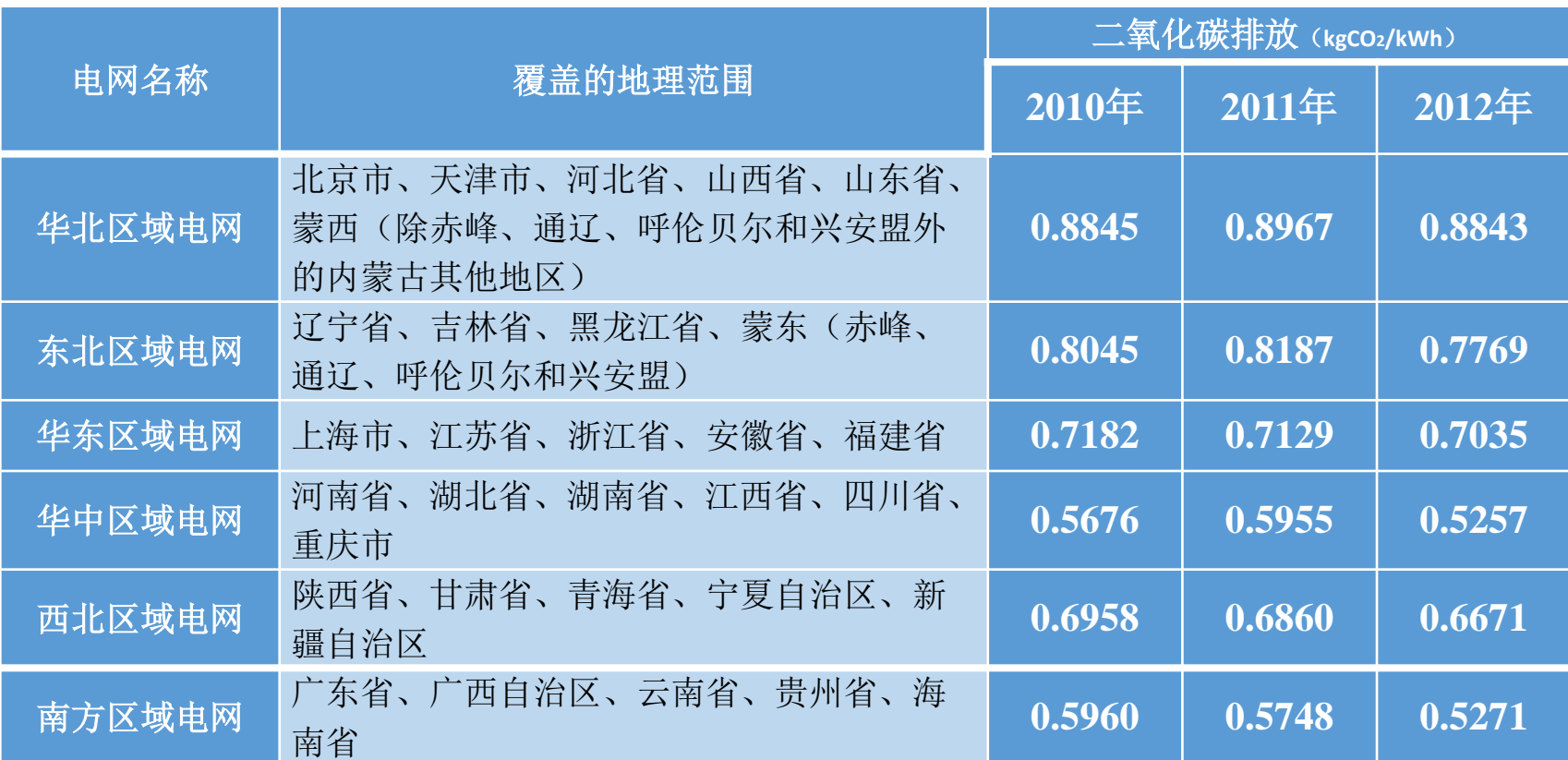

### 3.4 活动水平数据、排放因子及来源-固碳产品

活动水平数据: 根据核算和报告期内固碳产品外销量、库存变化 量来确定各自的产量。外销量采用销售单等结算凭证上的数据,库存 变化量采用计量工具读数或其他符合要求的方法来确定。

产量=销售量+(期末库存量—期初库存量)

**排放因子:**采用缺省值,固碳产品的排放因子采用理论摩尔质量比 计算得出, 如甲醇的CO<sub>2</sub>排放因子为1.375 tCO<sub>2</sub>/t甲醇 。

## 4. 质量保证和文件存档

报告主体应建立企业温室气体排放报告的质量保证和文件 存档制度,包括以下内容:

- •指定专门人员负责企业温室气体排放核算和报告工作。
- •建立健全企业温室气体排放监测计划。具备条件的企业,还应定期监测主要 化石燃料的低位发热量和含碳量以及重点燃烧设备(如炼焦炉、烧结机、高 炉等)的碳氧化率。
- •建立健全企业温室气体排放和能源消耗台账记录。
- •建立企业温室气体数据和文件保存和归档管理数据。
- •建立企业温室气体排放报告内部审核制度。

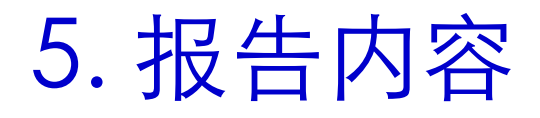

#### (一) 报告主体基本信息

- (二)温室气体排放量
- (三)活动水平及其来源
- (四)排放因子及其来源

## 附录一 报告格式模板

#### 中国钢铁生产企业温室气体排放报告

根据国家发展和改革委员会发布的《中国钢铁生产企业温室气 体排放核算方法与报告指南(试行)》,本企业核算了\_\_\_\_\_年度温 室气体排放量,并填写了相关数据表格。现将有关情况报告如下: 一、企业基本情况

二、温室气体排放

三、活动水平数据及来源说明

四、排放因子数据及来源说明

本报告真实、可靠, 如报告中的信息与实际情况不符, 本企业 将承担相应的法律责任。

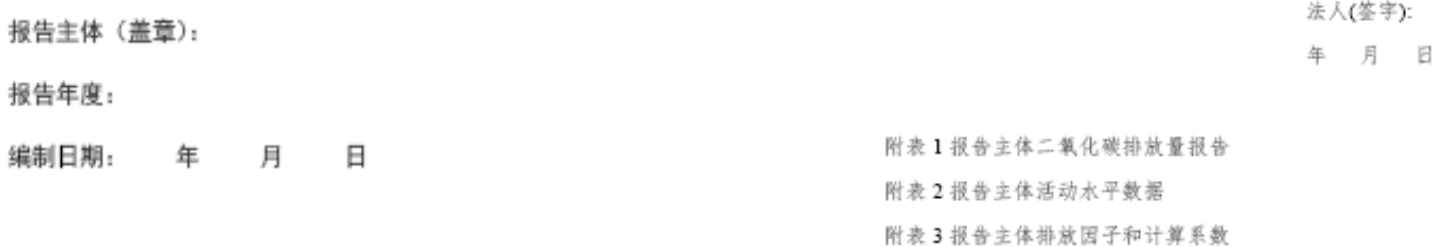

### 附录二 表单附件

#### 附表1 报告主体20 年二氧化碳排放量报告

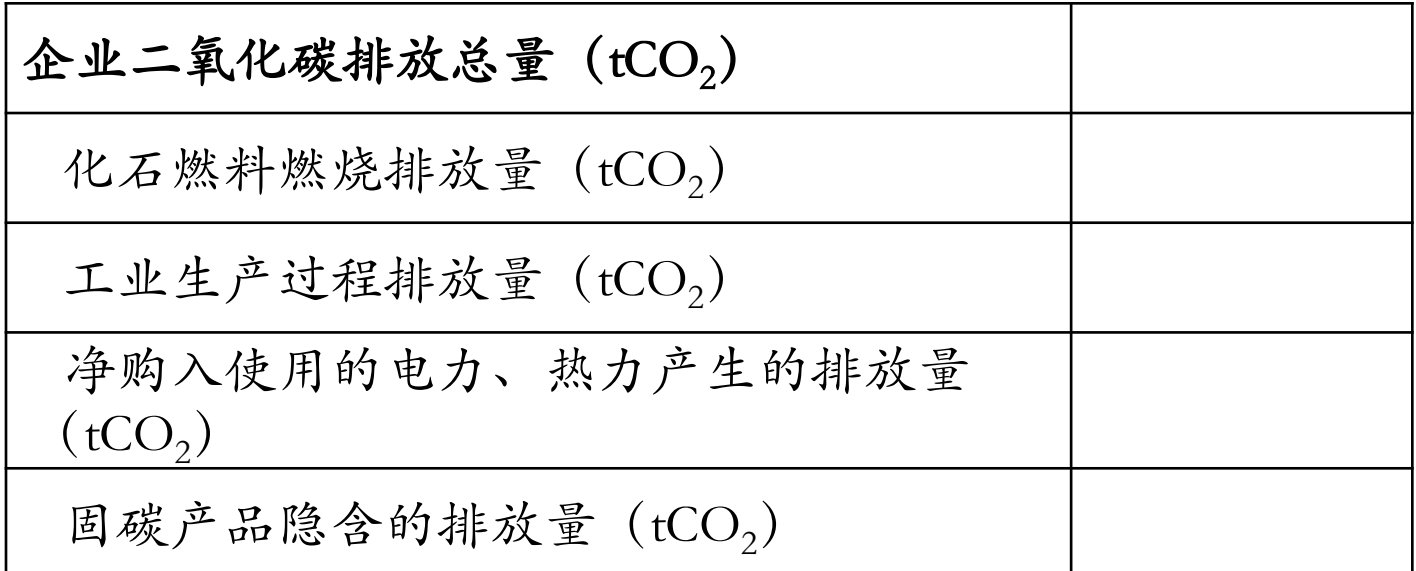

## 附录二 表单附件

#### 附表 2 排放活动水平数据

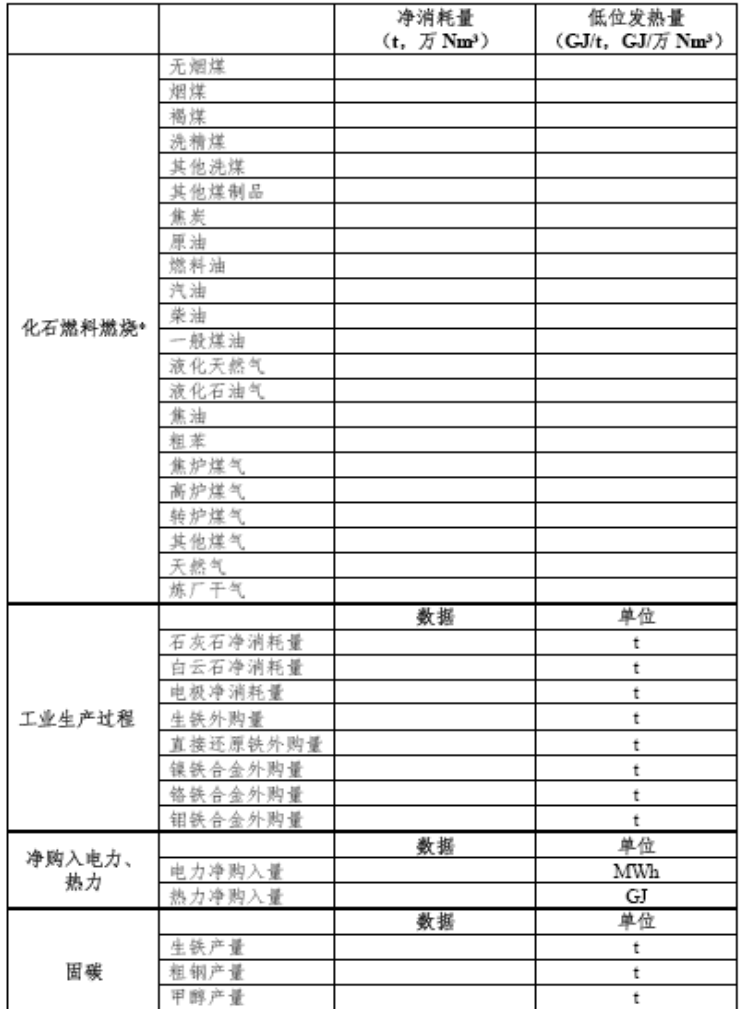

#### 附表3排放因子和计算系数

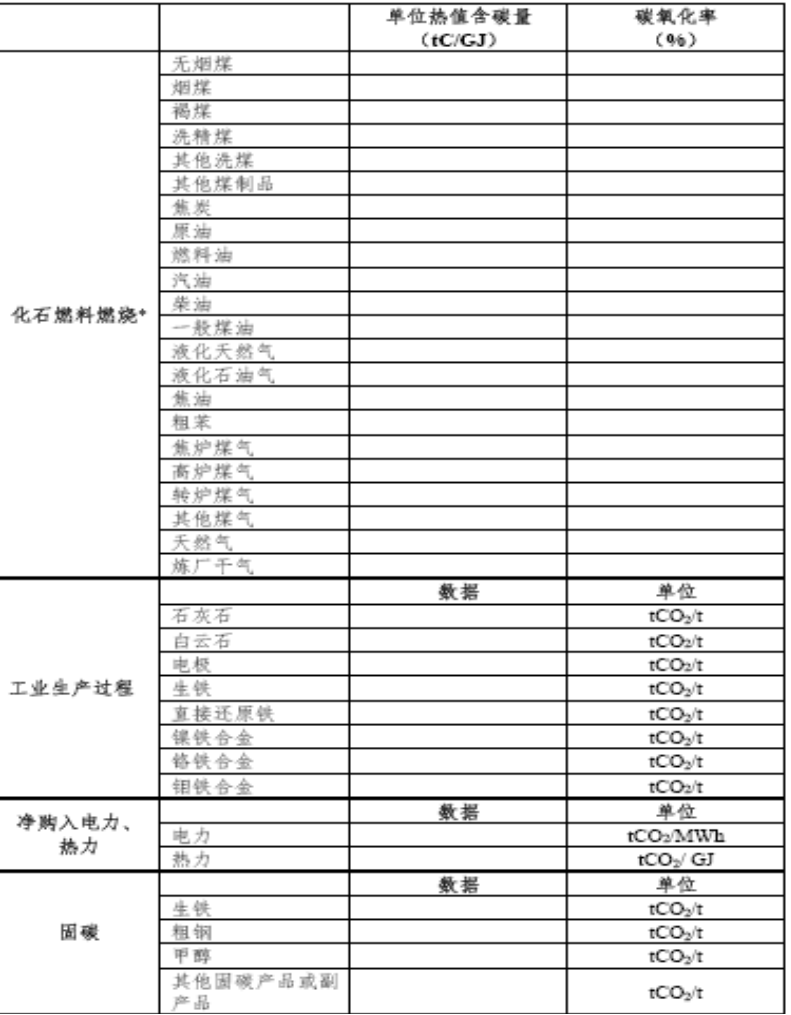

### 附录二 相关参数缺省值

#### 表 2.1 常用化石燃料相关参数缺省值

| 燃料品种 |          | 计量单位     | 低位发热量<br>(GJ/t, GJ/万<br>$Nm^3$ ) | 单位热值含<br>碳量(tC/TJ) | 燃料碳<br>氧化率 |
|------|----------|----------|----------------------------------|--------------------|------------|
| 固体燃料 | 无烟煤      | 吨.       | 20.304                           | 27.49              | 94%        |
|      | 烟煤       | 吨        | 19.570                           | 26.18              | 93%        |
|      | 福煤       | 吨        | 14.080                           | 28.00              | 96%        |
|      | 洗精煤      | 吨        | 26.344                           | 25.40              | 90%        |
|      | 其他洗煤     | 吨        | 8.363                            | 25.40              | 90%        |
|      | 其他煤制品    | 吨        | 17.460                           | 33.60              | 90%        |
|      | 焦炭       | 吨        | 28.447                           | 29.50              | 93%        |
| 液体燃料 | 原油       | 咴        | 41.816                           | 20.10              | 98%        |
|      | 燃料油      | 啦        | 41.816                           | 21.10              | 98%        |
|      | 汽油       | 吨        | 43.070                           | 18.90              | 98%        |
|      | 柴油       | 啦        | 42.652                           | 20.20              | 98%        |
|      | 一般煤油     | 吨        | 44.750                           | 19.60              | 98%        |
|      | 液化天然气    | 吨        | 41.868                           | 17.20              | 98%        |
|      | 液化石油气    | 吨        | 50.179                           | 17.20              | 98%        |
|      | 焦油       | 兩.       | 33.453                           | 22.00              | 98%        |
|      | 粗苯       | 咴        | 41.816                           | 22.70              | 98%        |
| 气体燃料 | 焦炉煤气     | 万立方米     | 173.540                          | 12.10              | 99%        |
|      | 高炉煤气     | 万立方米     | 33.000                           | 70.80              | 99%        |
|      | 转炉煤气     | 立方米<br>Ħ | 84.000                           | 49.60              | 99%        |
|      | 其他煤气     | 立方米<br>F | 52.270                           | 12.20              | 99%        |
|      | 天然气      | 立方米<br>F | 389.31                           | 15.30              | 99%        |
|      | 干气<br>炼! | 万立方米     | 45.998                           | 18.20              | 99%        |

**Æ.** 

1.若企业直接购入炼焦煤、动力煤应将其购入量按表中所列煤种拆分;

2.洗精煤、原油、燃料油、汽油、柴油、液化石油气、天然气、炼厂干气、粗苯和 焦油的低位发热量来源于《中国能源统计年鉴 2012》。其他燃料的低位发热量来源 于《中国温室气体清单研究》:

3.粗苯的单位热值含碳量来源于国际钢协数据,焦油、焦炉煤气、高炉煤气和转炉<br>煤气的单位热值含碳量来源于《2006 年 IPCC 国家温室气体清单指南》,其他燃料 的单位热值含碳量来源于《省级温室气体清单编制指南(试行)》:

#### 表 2.2 工业生产过程排放因子缺省值

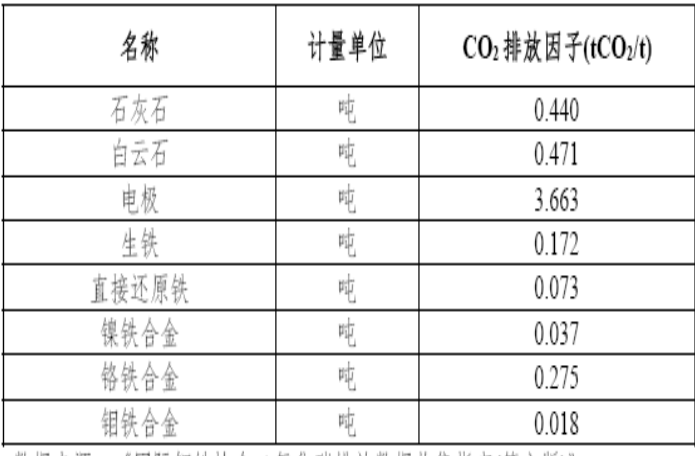

数据来源:《国际钢铁协会二氧化碳排放数据收集指南(第六版)》

#### 表 2.3 其他排放因子和参数缺省值

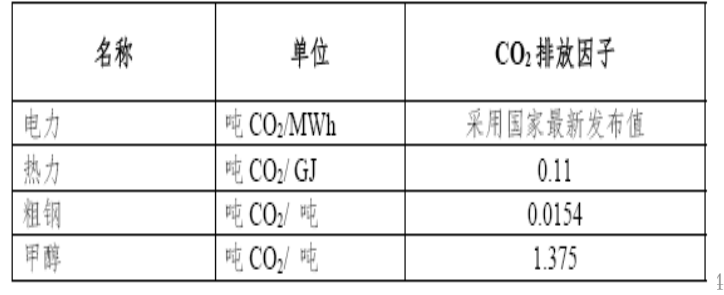

### 6. 试用中遇到的典型问题及解决思路

1、如何考虑炼焦过程产生的焦炉煤气和焦炭、炼铁炼钢过程中产生的 高炉煤气和转炉煤气等二次能源自用

对于二次能源,只考虑企业外购和外销部分

2、关于燃煤的低位热值缺省值,可否采用本企业实测值

可以采用实测值,但需委托有资质的专业机构根据相关标准进行检测, 否则,采用指南推荐值。

3、如何处理企业利用余热或余能发电,部分满足自身所需的电力需求 将此部分电力作为自发自用考虑,不应作为外购电力

4、如何处理企业使用活性石灰代替石灰石作为熔剂

由于活性石灰主要成分为CaO,高温下不再分解产生CO2,故不再考虑 此部分熔剂消耗产生的CO2 排放

5、如何将以质量单位计量的热水和蒸汽转换为热量单位 参见本材料第16张片子

# 谢谢大家 欢迎提出建议和意见!

#### 李 靖

#### 电话:010-68781591

#### Email: lijing@ncsc.org.cn

单位:国家气候战略中心 统计考核项目部